## ZENUS INFOTECH INDIA PVT. LTD. **CURRICULUM OF MACHINE LEARNING**

Course Duration: 6/8 Weeks\*

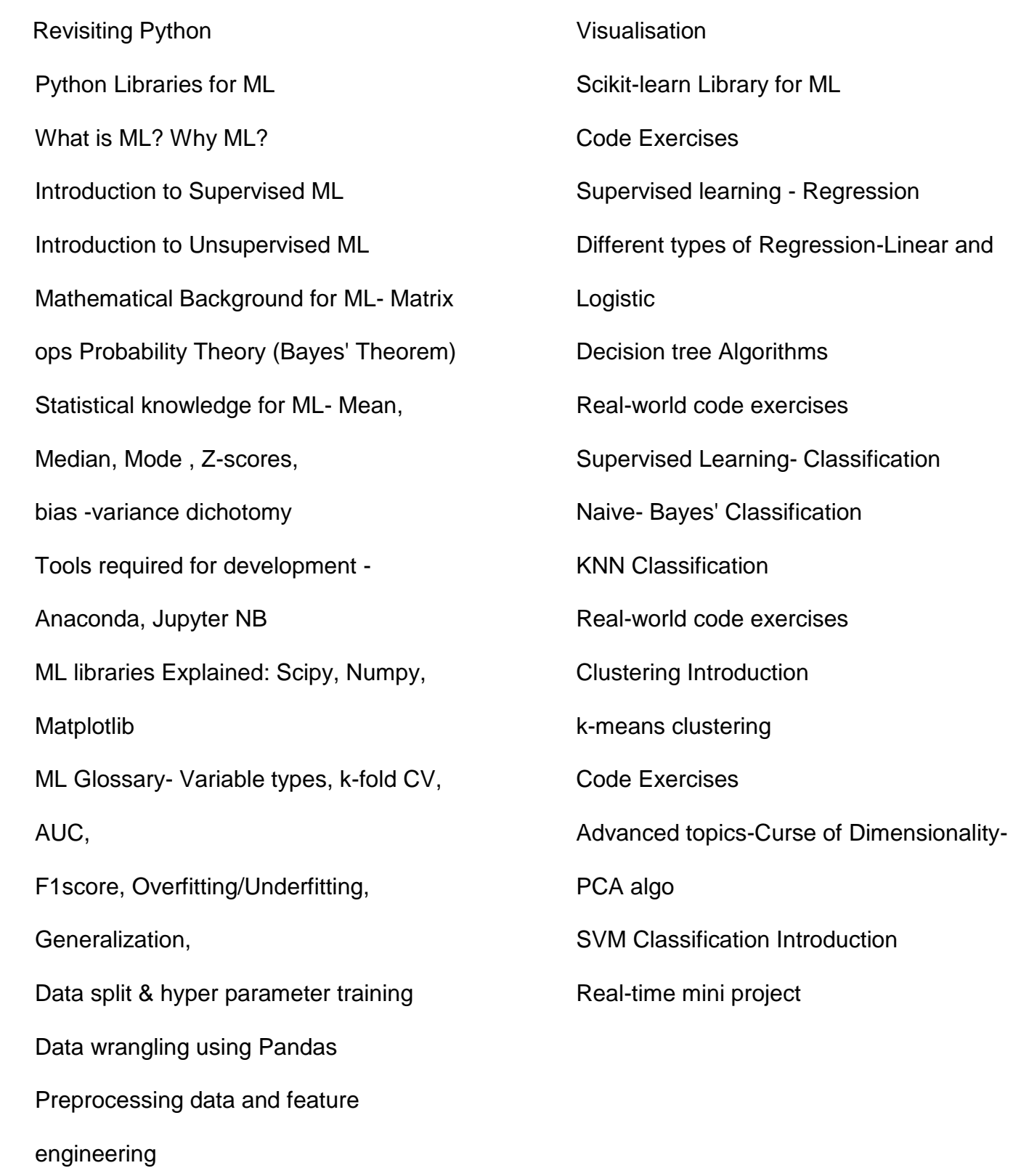

Exploratory Data analysis using

Office Address: S-11, Opposite BSNL Telephone exchange, Avas Vikas Roorkee, Uttarakhand - 247667 | www.zenusinfotech.in | Ph No- 8218088730